Документ подписан <mark>простой электронной подписью</mark> и высшего образования Российской Федерации Информация о владельце:<br>ФИО: Кандрацина - Седеральное, государственное автономное образовательное учреждение Должность: И.о. ректора ФГАОУ ВО «Самарский государств**вы гоциогои образо <mark>вания</mark> «Самарский государственный экономический университет» Институт** Институт экономики предприятий ФИО: Кандрашина Елена Александровна университет» Дата подписания: 23.08.2022 13:46:30 Уникальный программный ключ: 2db64eb9605ce27edd3b8e8fdd32c70e0674ddd2

**Кафедра** Учета, анализа и экономической безопасности

**УТВЕРЖДЕНО** Ученым советом Университета (протокол № 9 от 31 мая 2022 г. )

## **РАБОЧАЯ ПРОГРАММА**

**Наименование дисциплины** Б1.В.07 Лабораторный практикум 1С

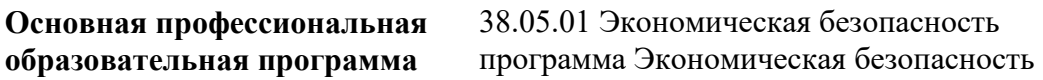

Квалификация (степень) выпускника Экономист

- 1 Место дисциплины в структуре ОП
- 2 Планируемые результаты обучения по дисциплине, обеспечивающие достижение планируемых результатов обучения по программе
- 3 Объем и виды учебной работы
- 4 Содержание дисциплины
- 5 Материально-техническое и учебно-методическое обеспечение дисциплины
- 6 Фонд оценочных средств по дисциплине

Целью изучения дисциплины является формирование результатов обучения, обеспечивающих достижение планируемых результатов освоения образовательной программы.

### **1. Место дисциплины в структуре ОП**

Дисциплина Лабораторный практикум 1С входит в часть, формируемая участниками образовательных отношений блока Б1.Дисциплины (модули)

Последующие дисциплины по связям компетенций: Международные стандарты финансовой отчетности, Судебная экономическая экспертиза, Экологический анализ, Экономические основы экологической безопасности, Методы прогнозирования и предупреждения банкротства, Внешнеэкономические аспекты экономической безопасности, Стратегический анализ, Анализ финансовой отчетности

### **2. Планируемые результаты обучения по дисциплине, обеспечивающие достижение планируемых результатов обучения по программе**

Изучение дисциплины Лабораторный практикум 1С в образовательной программе направлено на формирование у обучающихся следующих компетенций:

#### **Профессиональные компетенции (ПК):**

ПК-4 - Способен анализировать результаты контроля, исследовать и обобщать причины и последствия выявленных отклонений, нарушений и недостатков и готовить предложения, направленные на их устранение

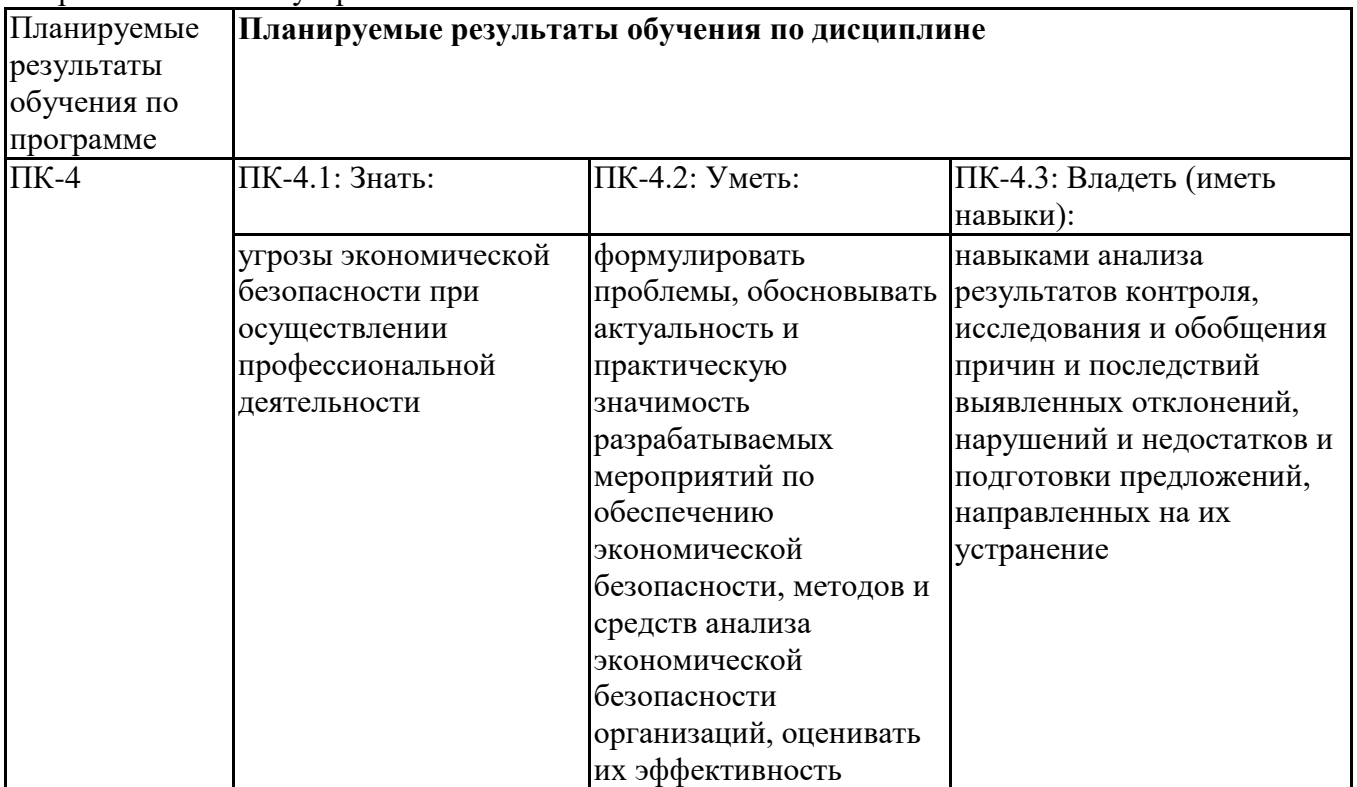

ПК-5 - Способность выбирать инструментальные средства для обработки финансовой, бухгалтерской и иной экономической информации и обосновывать свой выбор

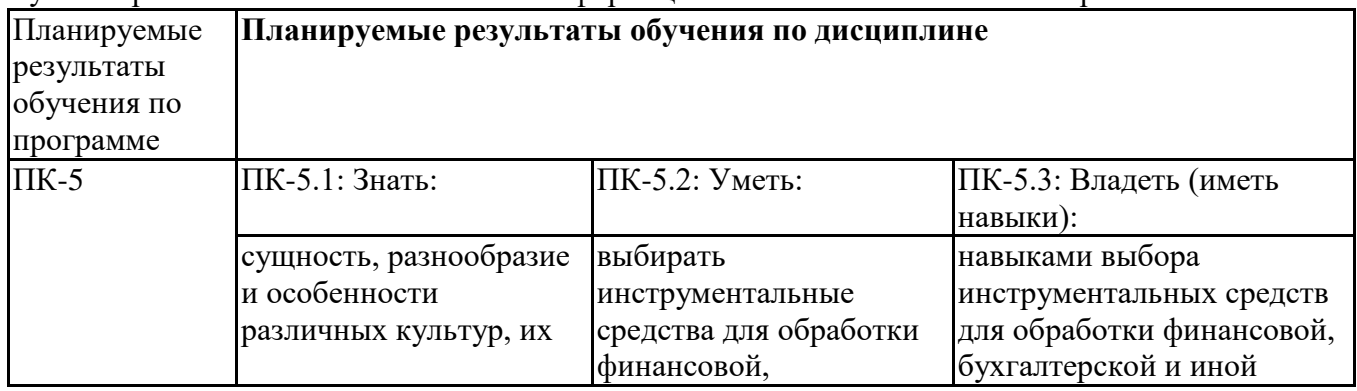

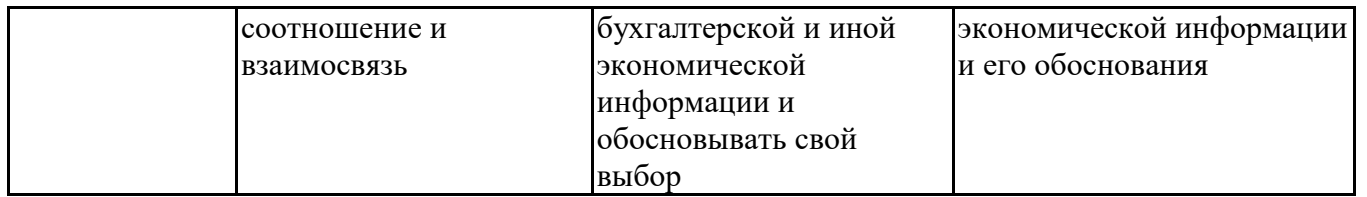

## **3. Объем и виды учебной работы**

Учебным планом предусматриваются следующие виды учебной работы по дисциплине: **Очная форма обучения**

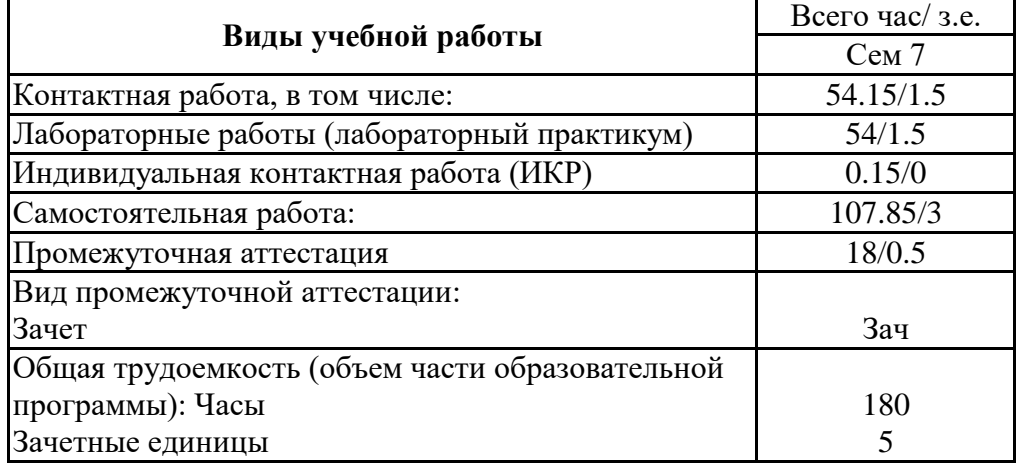

#### **очно-заочная форма**

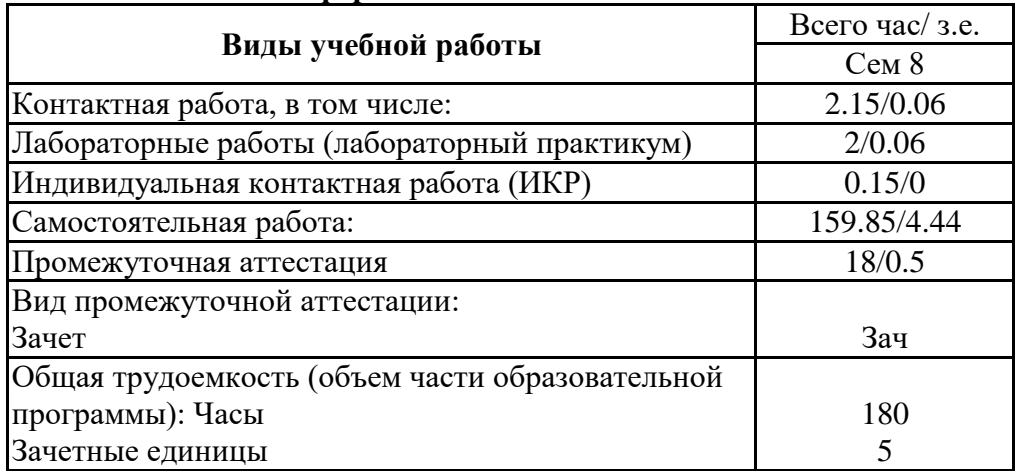

## **4. Содержание дисциплины**

### *4.1. Разделы, темы дисциплины и виды занятий:*

Тематический план дисциплины Лабораторный практикум 1С представлен в таблице.

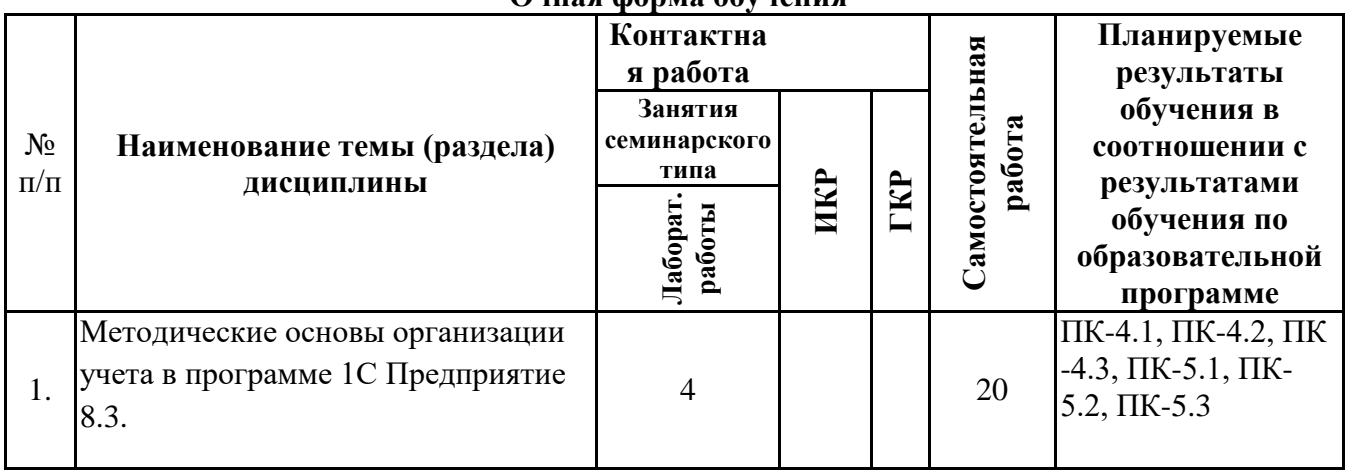

#### **Разделы, темы дисциплины и виды занятий Очная форма обучения**

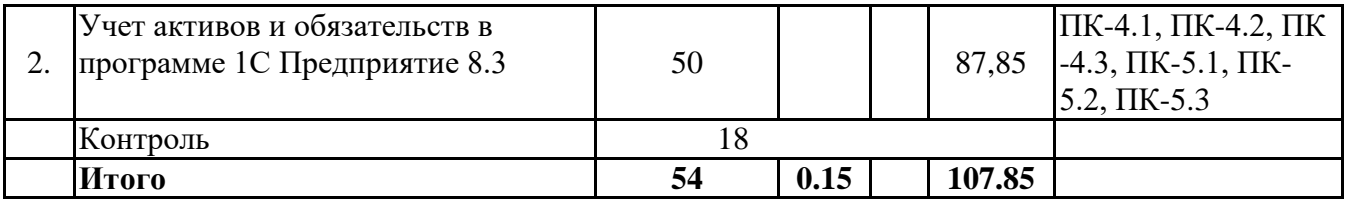

#### **очно-заочная форма**

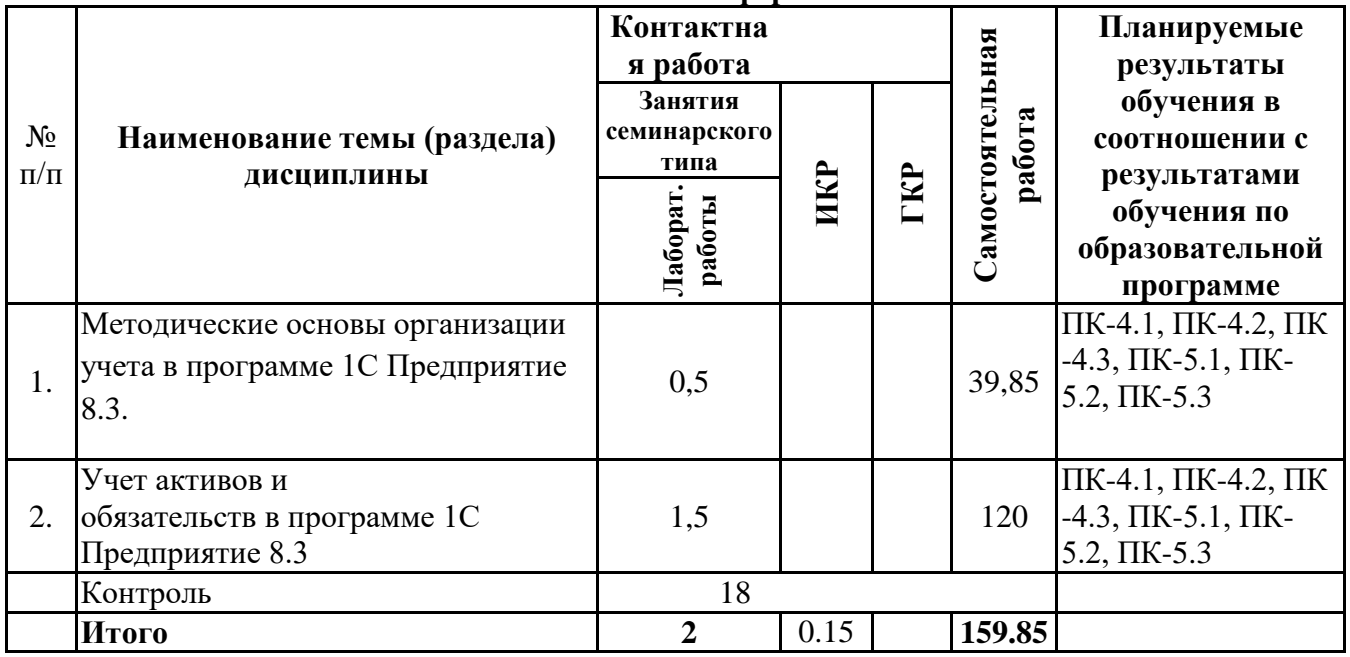

## *4.2 Содержание разделов и тем по дисциплине Лабораторный практикум 1С* **4.2.1 Контактная работа**

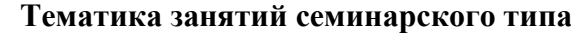

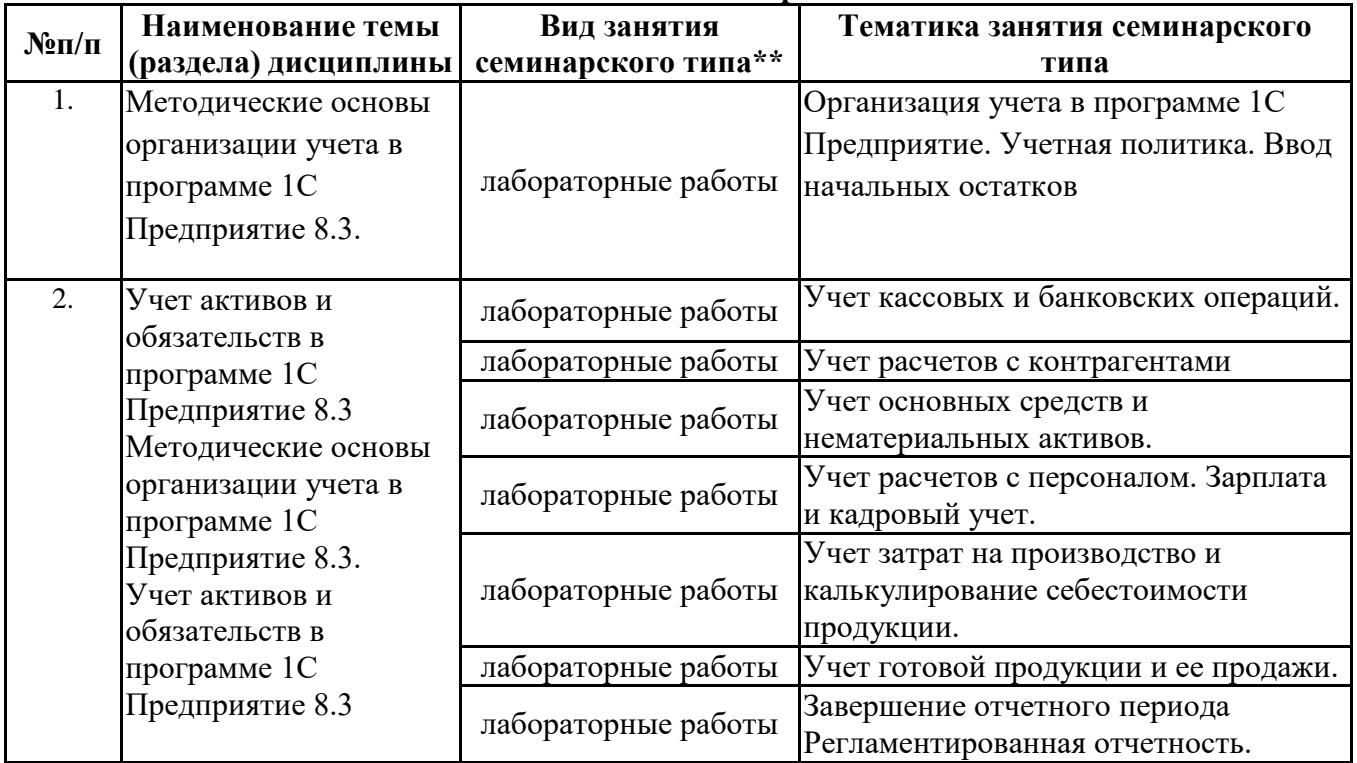

\*\* семинары, практические занятия, практикумы, лабораторные работы, коллоквиумы и иные аналогичные занятия

#### **Иная контактная работа**

При проведении учебных занятий СГЭУ обеспечивает развитие у обучающихся навыков командной работы, межличностной коммуникации, принятия решений, лидерских качеств (включая при необходимости проведение интерактивных лекций, групповых дискуссий, ролевых игр, тренингов, анализ ситуаций и имитационных моделей, преподавание дисциплин (модулей) в

форме курсов, составленных на основе результатов научных исследований, проводимых организацией, в том числе с учетом региональных особенностей профессиональной деятельности выпускников и потребностей работодателей).

Формы и методы проведения иной контактной работы приведены в Методических указаниях по основной профессиональной образовательной программе.

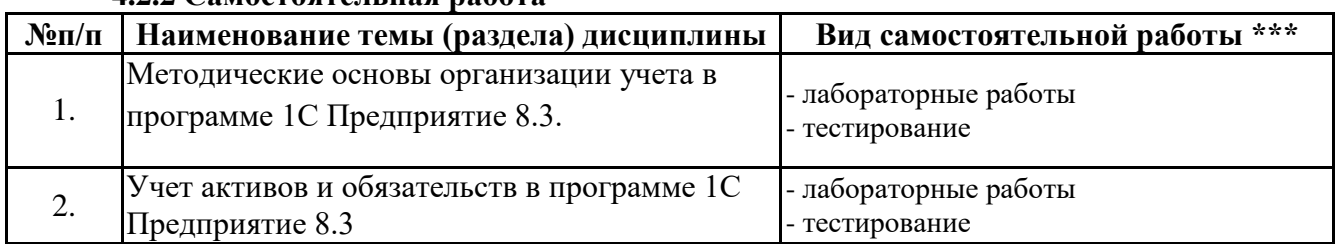

### **4.2.2 Самостоятельная работа**

\*\*\* самостоятельная работа в семестре, написание курсовых работ, докладов, выполнение контрольных работ

### **5. Материально-техническое и учебно-методическое обеспечение дисциплины 5.1 Литература:**

#### **Основная литература**

1.Голубева, О. Л. 1С: Бухгалтерия : учебник для вузов / О. Л. Голубева. — Москва : Издательство Юрайт, 2022. — 158 с. — (Высшее образование). — ISBN 978-5-534-14685-1. — Текст: электронный // Образовательная платформа Юрайт [сайт]. — URL: <https://urait.ru/bcode/496860>

2.Бухгалтерский финансовый учет : учебник и практикум для вузов / О. Л. Островская, Л. Л. Покровская, М. А. Осипов ; под редакцией Т. П. Карповой. — 2-е изд., испр. и доп. — Москва : Издательство Юрайт, 2020. — 438 с. — (Высшее образование). — ISBN 978-5-534-12214-5. — Текст : электронный // ЭБС Юрайт [сайт]. — URL: https://urait.ru/bcode/450475

#### **Дополнительная литература**

1. Дмитриева, И. М. Бухгалтерский учет и анализ : учебник для вузов / И. В. Захаров, О. Н. Тарасова ; под редакцией И. М. Дмитриевой. — 2-е изд., испр. и доп. — Москва : Издательство Юрайт, 2022. — 416 с. — (Высшее образование). — ISBN 978-5-534-15352-1. — Текст электронный // Образовательная платформа Юрайт [сайт]. — URL: <https://urait.ru/bcode/497661>

2. Трофимова, Л. Б. Международные стандарты финансовой отчетности : учебник и практикум для вузов / Л. Б. Трофимова. — 5-е изд., испр. и доп. — Москва : Издательство Юрайт, 2020. — 242 с. — (Высшее образование). — ISBN 978-5-534-10749-4. — Текст : электронный // ЭБС Юрайт [сайт]. — URL: https://urait.ru/bcode/449936

3.Бухгалтерский финансовый учет в схемах и таблицах [Электронный ресурс] : учебное пособие / Т. А. Корнеева [и др.]. - 5-е изд., перераб. и доп. - Самара : Самар. гос. экон. ун-т, 2018. 372 с. - (Экономика - наглядно и просто). - ISBN 978-5-94622-789-6. http://lib1.sseu.ru/MegaPro/Web

#### **Литература для самостоятельного изучения**

1. Нетёсова, О. Ю. Информационные системы и технологии в экономике **:** учебное пособие для вузов / О. Ю. Нетёсова. — 3-е изд., испр. и доп. — Москва : Издательство Юрайт, 2022. — 178 с. — (Высшее образование). — ISBN 978-5-534-08223-4. — Текст : электронный // Образовательная платформа Юрайт [сайт]. — URL: <https://urait.ru/bcode/491479>

2. Информационные системы в экономике **:** учебник для вузов / В. Н. Волкова, В. Н. Юрьев, С. В. Широкова, А. В. Логинова ; под редакцией В. Н. Волковой, В. Н. Юрьева. — Москва : Издательство Юрайт, 2022. — 402 с. — (Высшее образование). — ISBN 978-5-9916- 1358-3. — Текст : электронный // Образовательная платформа Юрайт [сайт]. URL: <https://urait.ru/bcode/489695> (дата обращения: 24.05.2022).

1. Консультант плюс: Шаг за шагом. Руководство пользователя. – М.: ЗАО «Консультант плюс – Новые технологии», 2021. – 112с.:ил.

3.Система Гарант Эксперт. Практическое руководство. Новые возможности для эффективной работы / Б. Бушуев, Кузнецова В., Пивоваров Ю. и др. – М.: ООО «НПП».2021

### **5.2. Перечень лицензионного программного обеспечения Обязательное программное обеспечение**

1. Microsoft Windows 10 Education / Microsoft Windows 7 / Windows Vista Business

2. Office 365 ProPlus, Microsoft Office 2019, Microsoft Office 2016 Professional Plus (Word, Excel, Access, PowerPoint, Outlook, OneNote, Publisher) / Microsoft Office 2007 (Word, Excel, Access, PowerPoint)

### **5.3 Современные профессиональные базы данных, к которым обеспечивается доступ обучающихся**

1. Профессиональная база данных «Информационные системы Министерства экономического развития Российской Федерации в сети Интернет» (Портал «Официальная Россия» - http://www.gov.ru/)

2. Профессиональная база данных «Финансово-экономические показатели Российской

Федерации» (Официальный сайт Министерства финансов РФ -https://www.minfin.ru/ru/)

2. Профессиональная база данных «Официальная статистика» (Официальный сайт Федеральной службы государственной статистики - [http://www.gks.ru/\)](http://www.gks.ru/)

3. Профессиональная база данных «Федеральной налоговой службы» http://www.nalog.gov.ru/ - сайт Федеральной налоговой службы.

#### **5.4. Информационно-справочные системы, к которым обеспечивается доступ обучающихся**

1. Справочно-правовая система «Консультант Плюс»

2 Справочно-правовая система «ГАРАНТ-Максимум»

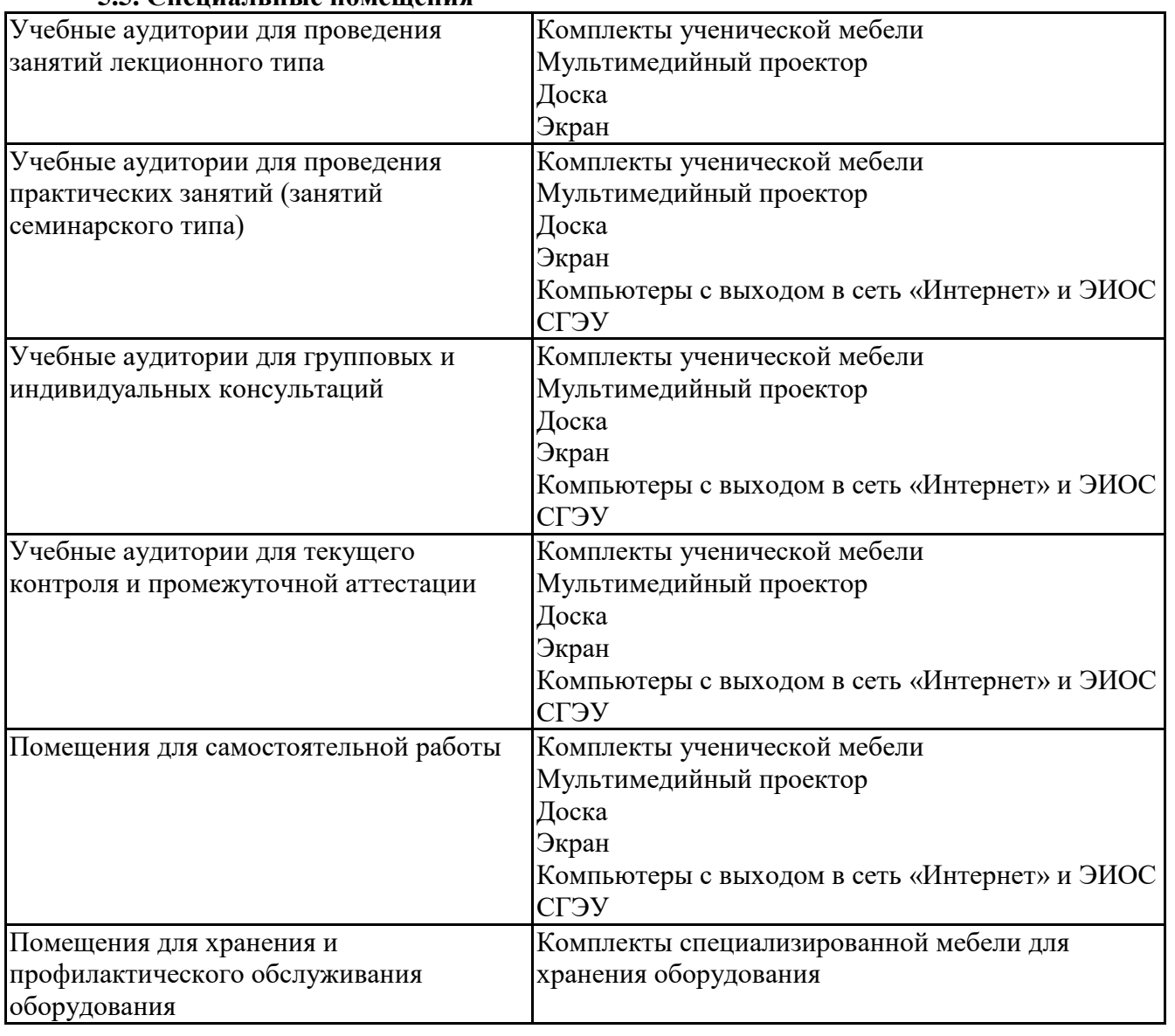

#### **5.5. Специальные помещения**

### **5.6 Лаборатории и лабораторное оборудование**

Лаборатории и лабораторное оборудование для изучения дисциплины Лабораторный практикум 1С:

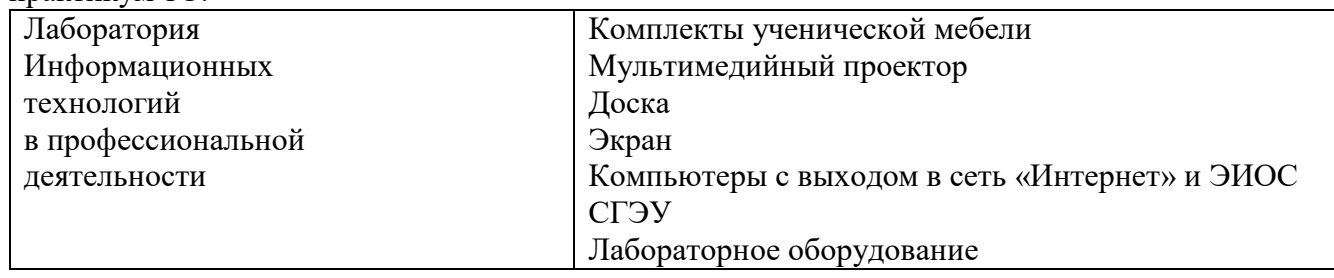

#### **6. Фонд оценочных средств по дисциплине Лабораторный практикум 1С:**

#### **6.1. Контрольные мероприятия по дисциплине**

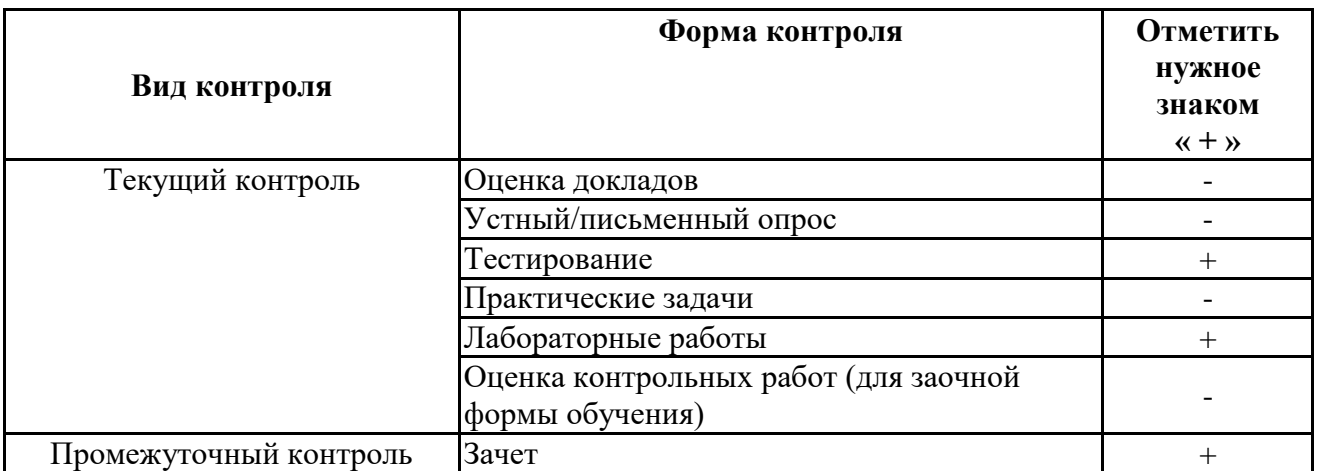

**Порядок проведения мероприятий текущего и промежуточного контроля определяется Методическими указаниями по основной профессиональной образовательной программе высшего образования, утвержденными Ученым советом ФГАОУ ВО СГЭУ, протокол № 9 от 31.05.2022; Положением о балльно-рейтинговой системе оценки успеваемости обучающихся по основным образовательным программам высшего образования – программам бакалавриата, программам специалитета, программам магистратуры в федеральном государственном автономном образовательном учреждении высшего образования «Самарский государственный экономический университет».**

## **6.2. Планируемые результаты обучения по дисциплине, обеспечивающие достижение планируемых результатов обучения по программе**

#### **Профессиональные компетенции (ПК):**

ПК-4 - Способен анализировать результаты контроля, исследовать и обобщать причины и последствия выявленных отклонений, нарушений и недостатков и готовить предложения, направленные на их устранение

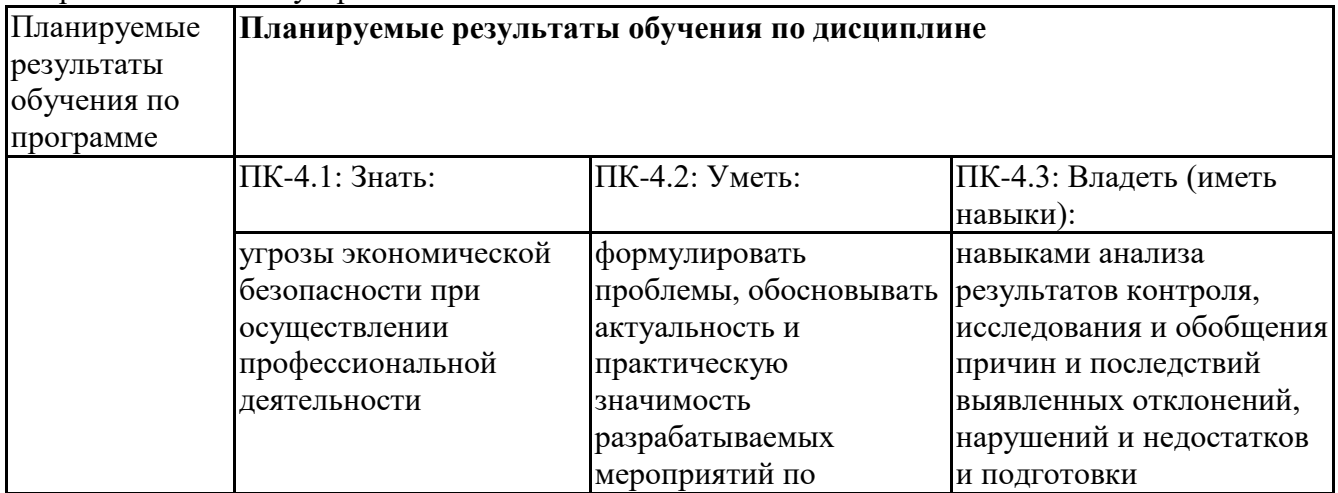

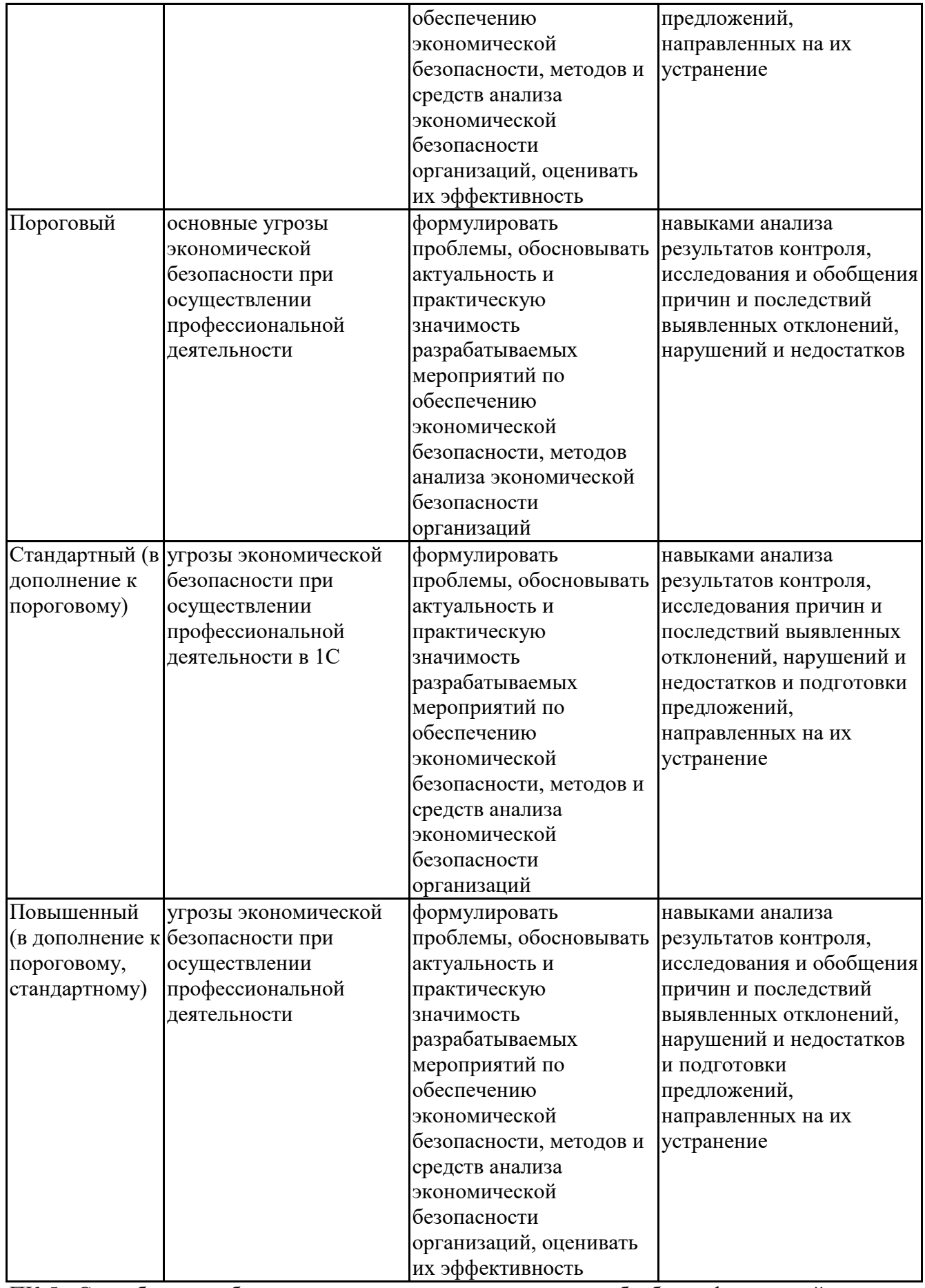

ПК-5 - Способность выбирать инструментальные средства для обработки финансовой, бухгалтерской и иной экономической информации и обосновывать свой выбор

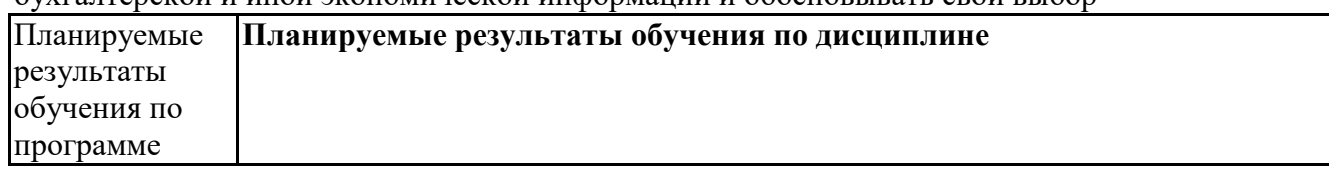

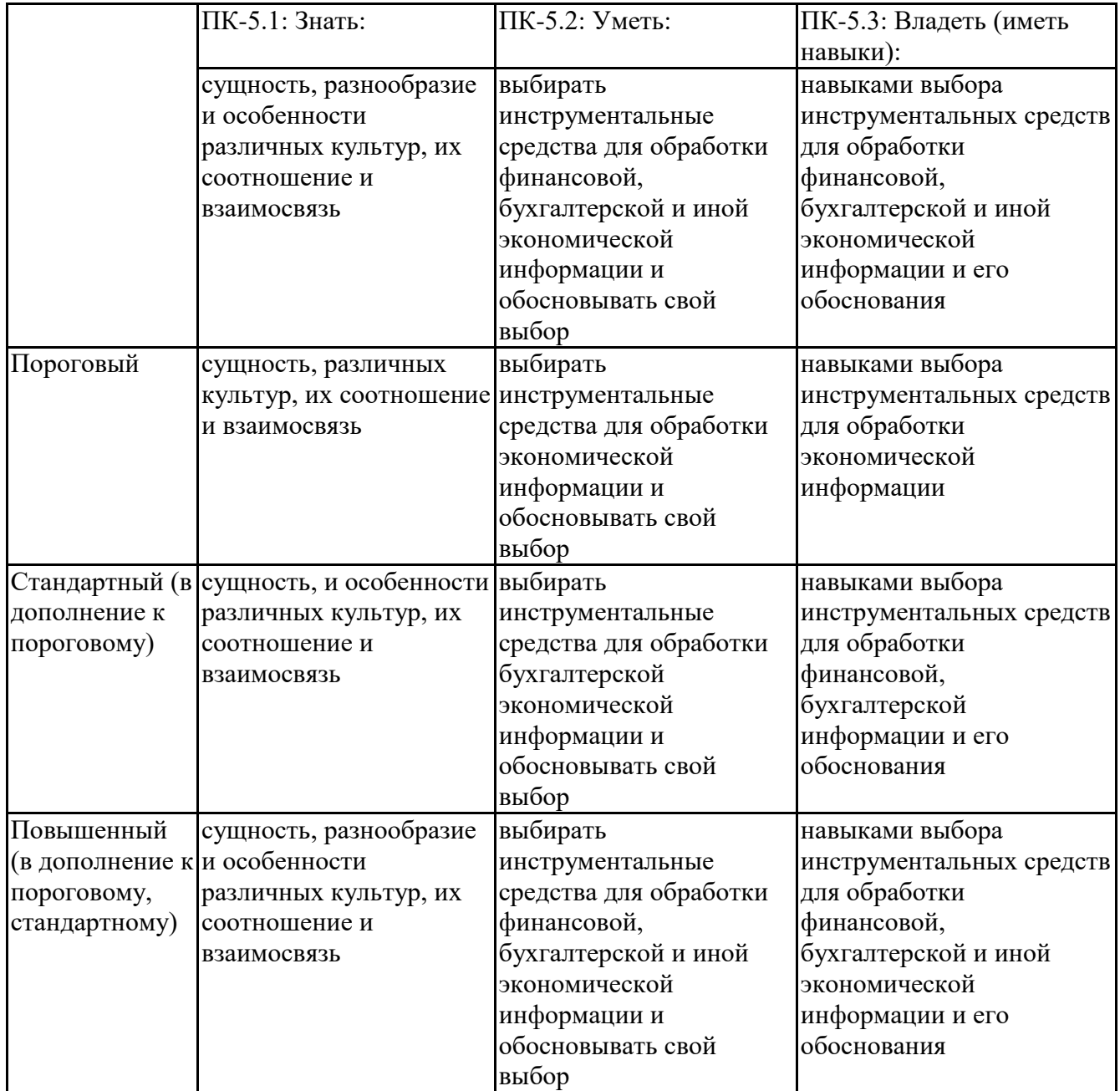

## **6.3. Паспорт оценочных материалов**

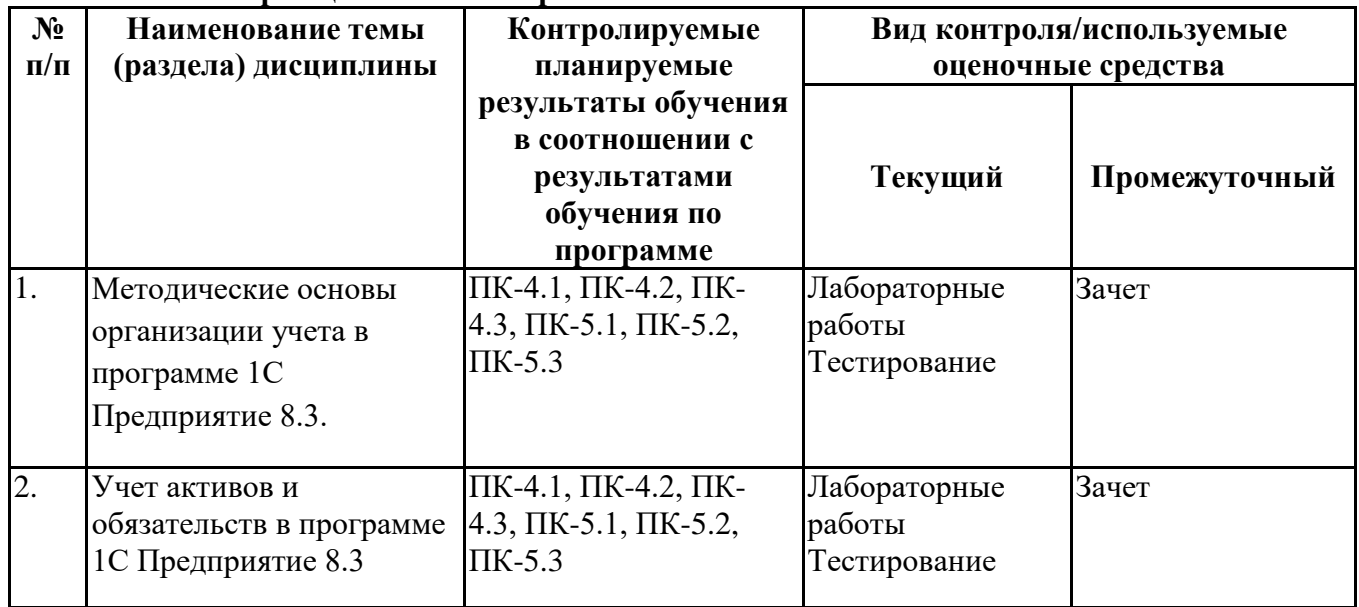

# **6.4.Оценочные материалы для текущего контроля**

### **Задания для тестирования по дисциплине Лабораторный практикум 1С для оценки сформированности компетенций <https://lms2.sseu.ru/course/index.php?categoryid=1912>**

1.Накопление юридическим лицом наличных денег в кассе сверх установленного лимита остатка наличных денег допускается в дни выплат:

заработной платы, стипендий и других выплат

расчета с поставщиками

выдачи в подотчет

все перечисленное верно

2.При несоответствии вносимой суммы наличных денег сумме, указанной в приходном кассовом ордере, вноситель должен:

довнести недостающую сумму денег

вернуть излишне вносимую сумму денег

все перечисленное верно

3.Хранение денежных средств в кассе сверх установленного лимита в определенных случаях разрешается не более:

 $-6$  дней

 $-3$  лней

 $-4$  дней

 $-5$  дней

4.Предельная сумма наличных поступлений в кассу по одной сделке между юридическими лицами в 2021 году не должна превышать:

60000 рублей

 $-100000$  рублей

предельная сумма ЦБ РФ не установлена

5.Недостача денежных средств в кассе, выявленная в результате инвентаризации, оформляется проводкой:

Дт 94 Кт 50

 $-$ Дт 50 Кт 94

 $-I$ т 91 Кт 50

 $-$ Дт 50 Кт 91

6.Выдача заработной платы из кассы производиться по:

объявлению на взнос наличными

платежной ведомости и приходному кассовому ордеру

платежной ведомости и расходному кассовому ордеру

платежной ведомости и чеку

7.Печать организации ставиться на:

расходном кассовом ордере

приходном кассовом ордере

квитанции к приходному кассовому ордеру

платежной ведомости

8.Сдача денег в банк представителем организации осуществляется на основании:

объявления на взнос наличными

препроводительной ведомости

чеку

платежной ведомости

9.Сдача денег в банк через инкассатора осуществляется по:

объявлению на взнос наличными

препроводительной ведомости

чеку

платежной ведомости

10.Исправления в кассовых первичных документах:

допускаются

допускаются с оговоркой «исправленному верить»

не допускаются

в зависимости от учетной политики организации

11.Выдача денежных средств из кассы в подотчет на хозяйственные расходы отражается записью:

 $-$ Дт 50 Кт 71

Дт 44 Кт 71

Дт 71 Кт 50

 $-$ Дт 44 Кт 50

12.Выдача из кассы заработной платы отражается проводкой:

 $-{\rm Tr}$  70 Кт 50

 $-$ Дт 44 Кт 70

 $-$ Дт 50 Кт 70

 $-$ Дт 71 Кт 50

13.Поступление в кассу денежных средств от учредителей отражается записью:

Дт 50 Кт 73

 $-$ Дт 50 Кт 75

Дт 50 Кт 76

 $-$ Дт 50 Кт 71

14.Поступление денежных средств в кассу от работников в счет возмещения причиненного ущерба отражается записью:

 $-$ Дт 50 Кт 73 Дт 50 Кт 75 Дт 50 Кт 76 Дт 50 Кт 71

15.Выдача из кассы депонированной заработной платы производится записью:

 $-$ Дт 73 Кт 50 Дт 50 Кт 76 Дт 76 Кт 50  $-{\rm Tr}$  70 Кт 50

16.Поступление в кассу магазина выручки от продажи товаров (работ, услуг) отражается записью:

 $-$ Дт 50 Кт 91 Дт 62 Кт 90

Дт 50 Кт 90

Дт 50 Кт 62

17.На суммы денежных средств, сданные инкассаторам, но не зачисленных на счет в банке отражается записью:

Дт 57 Кт 51 Дт 57 Кт 50 Дт 50 Кт 57 Дт 51 Кт 57 18.Поступление в кассу выручки от продажи основных средств оформляется записью:

- Дт 50 Кт 90
- Дт 50 Кт 91
- $-$ Дт 50 Кт 01
- Дт 08 Кт 50

19.Оформление первичных документов по поступлению и выдачи денежных средств осуществляется:

- в любой день
- -12 раза в неделю
- только в день их составления
- в зависимости от учетной политики организации

20.Поступление на расчетный счет денежных средств от покупателей отражается записью:

- Дт 62 Кт 51
- Дт 51 Кт 60
- $-I$ т 51 Кт 62
- Дт 62 Кт 90

**Лабораторные работы по дисциплине Лабораторный практикум 1С <https://lms2.sseu.ru/course/index.php?categoryid=1912>**

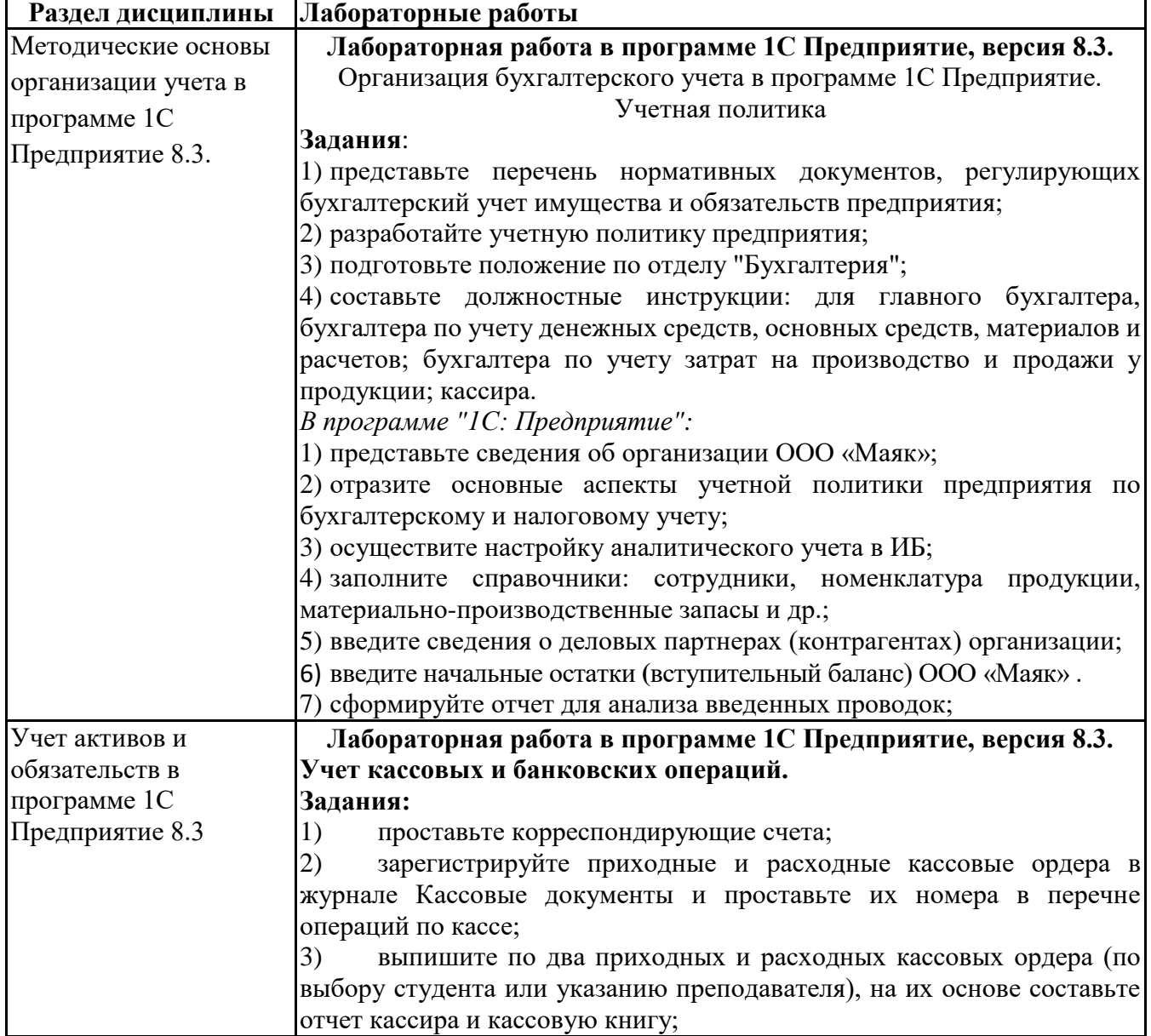

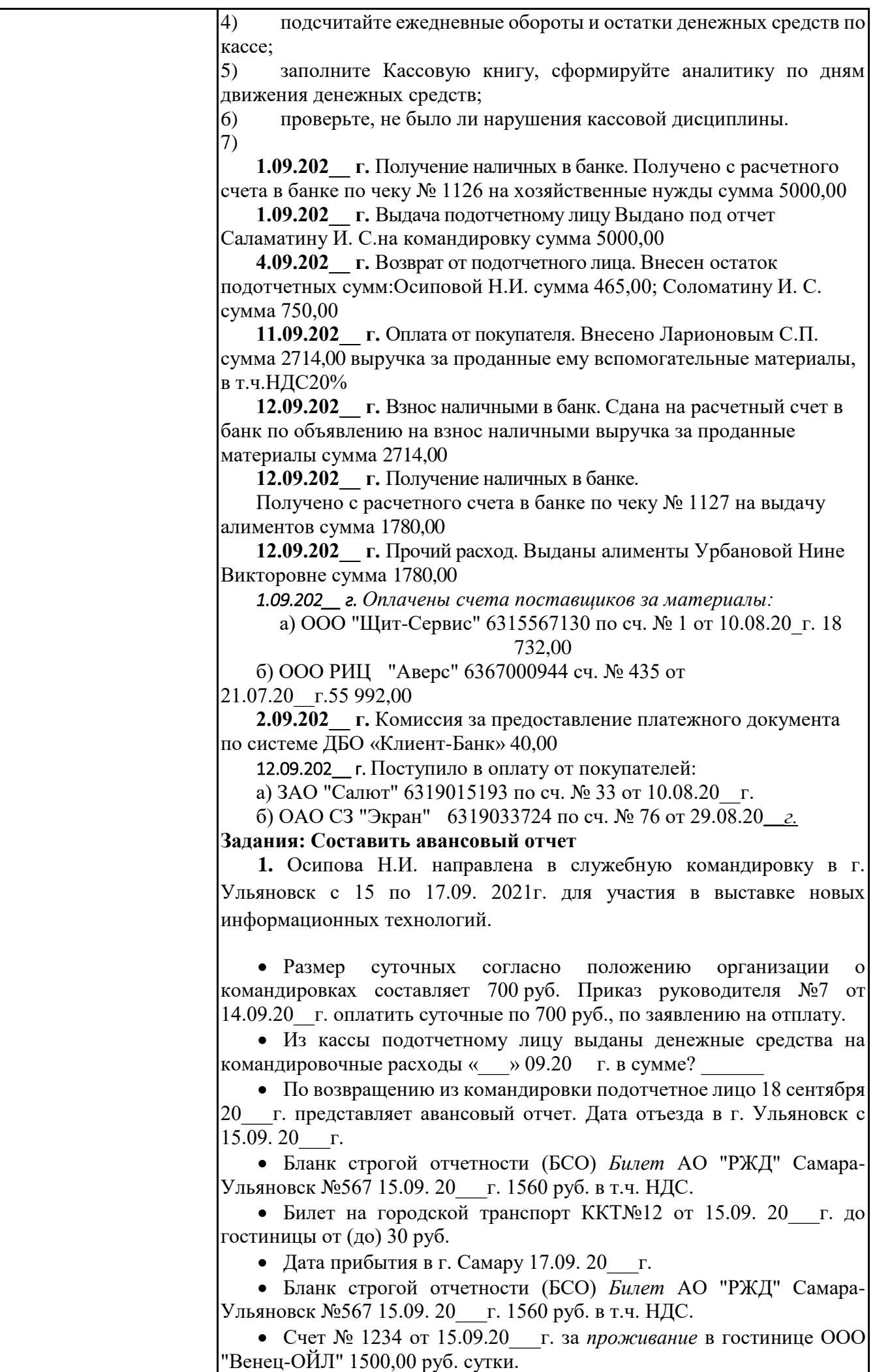

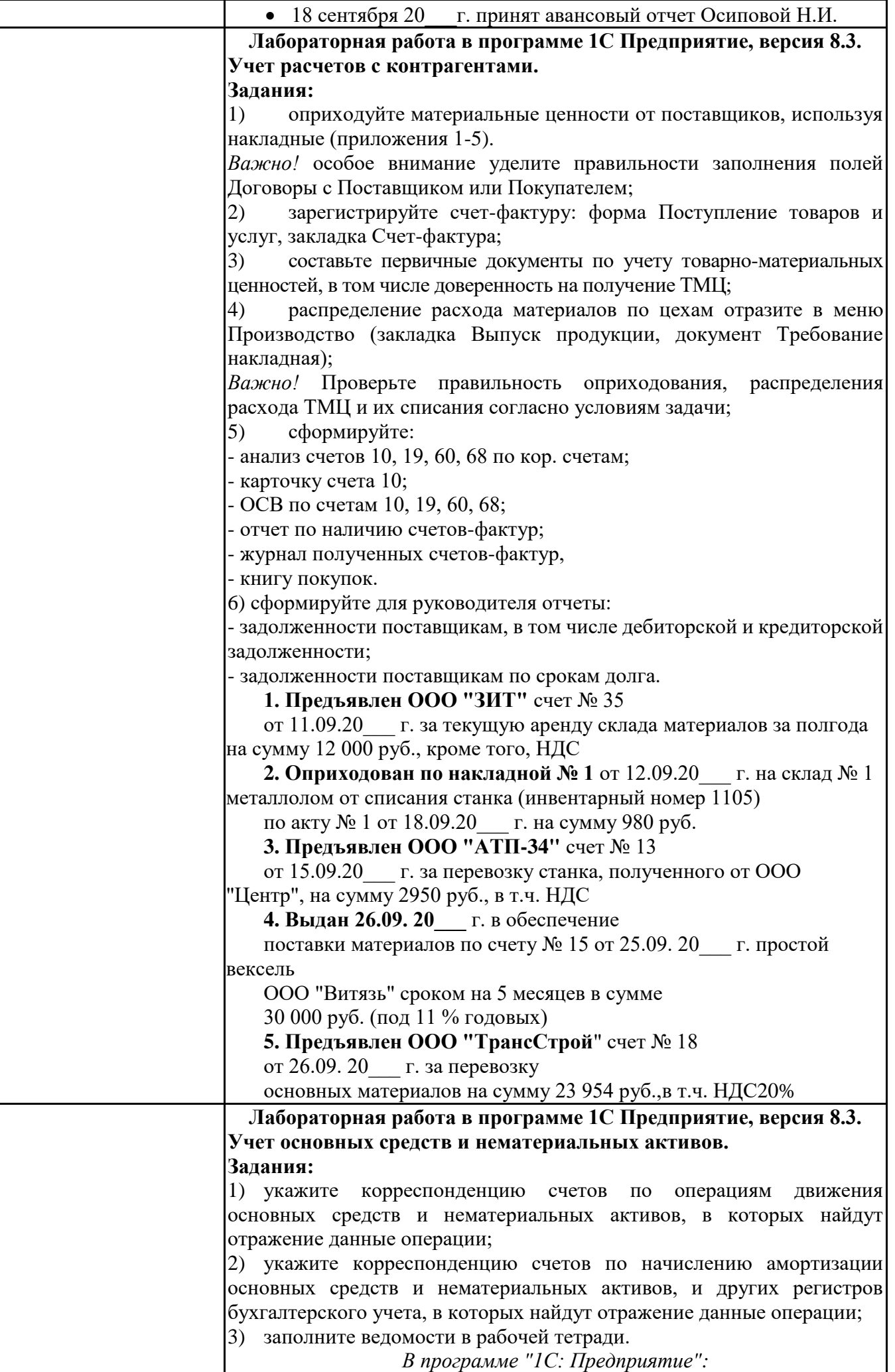

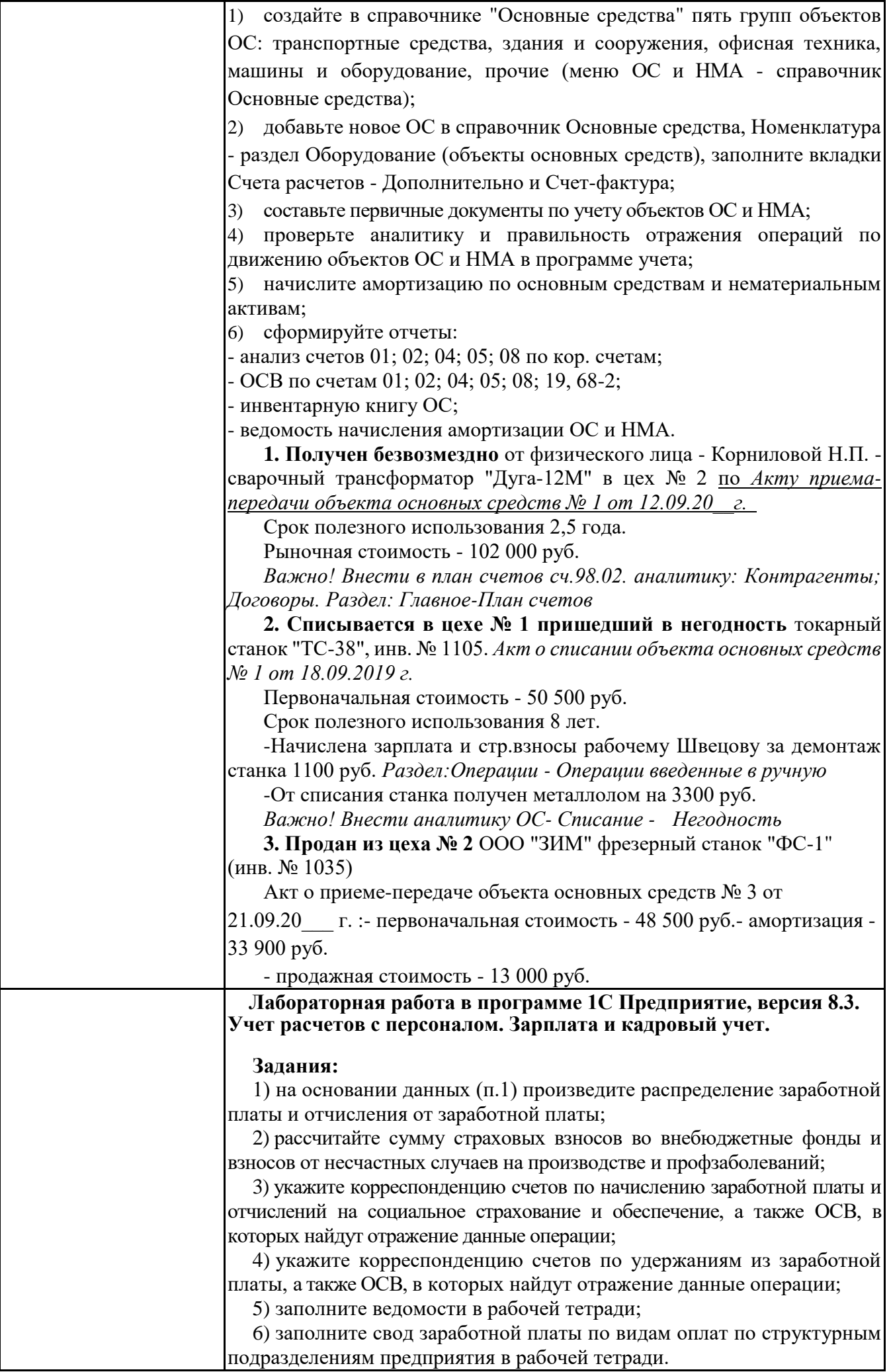

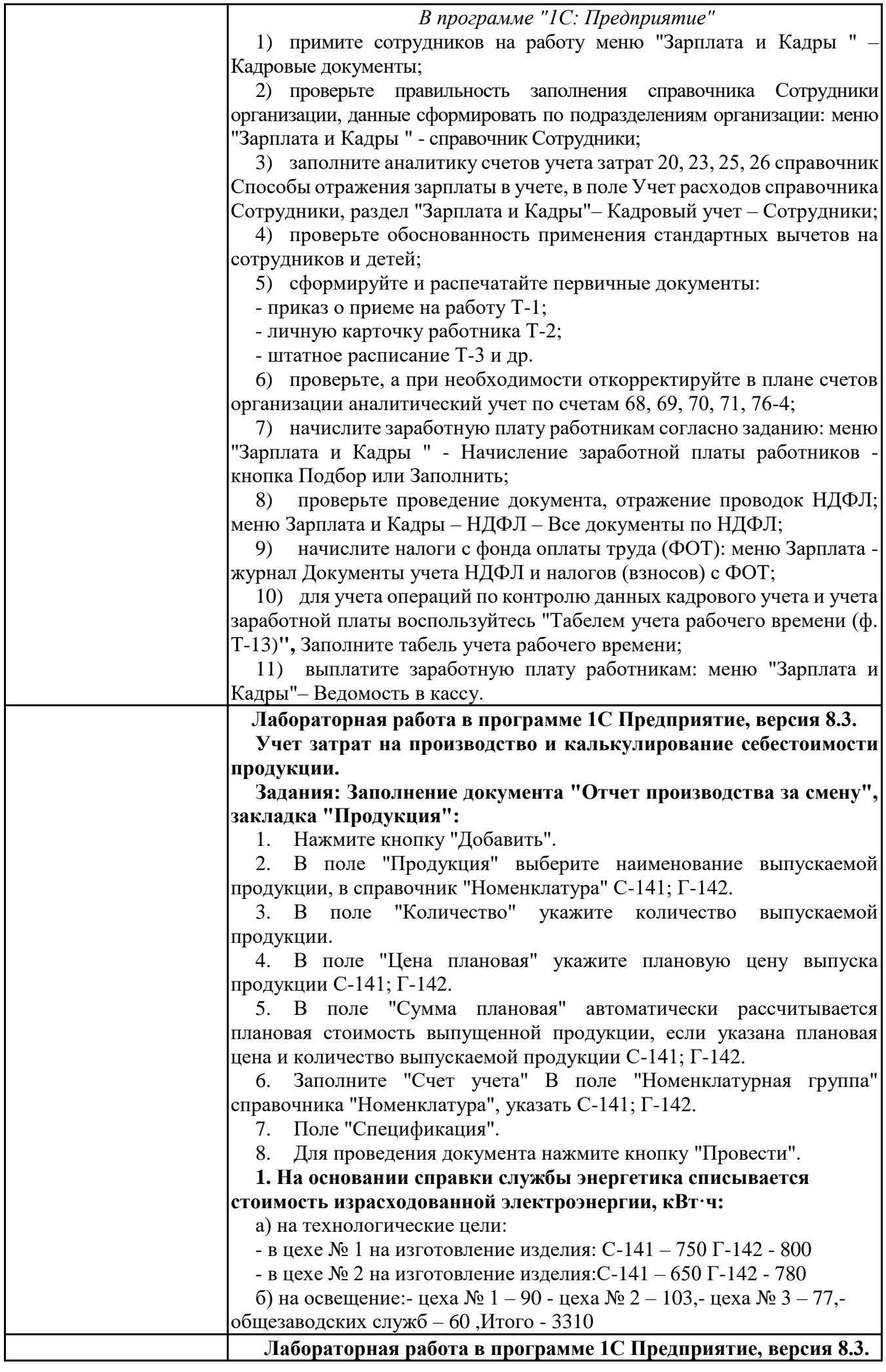

**Лабораторная работа в программе 1С Предприятие, версия 8.3.**

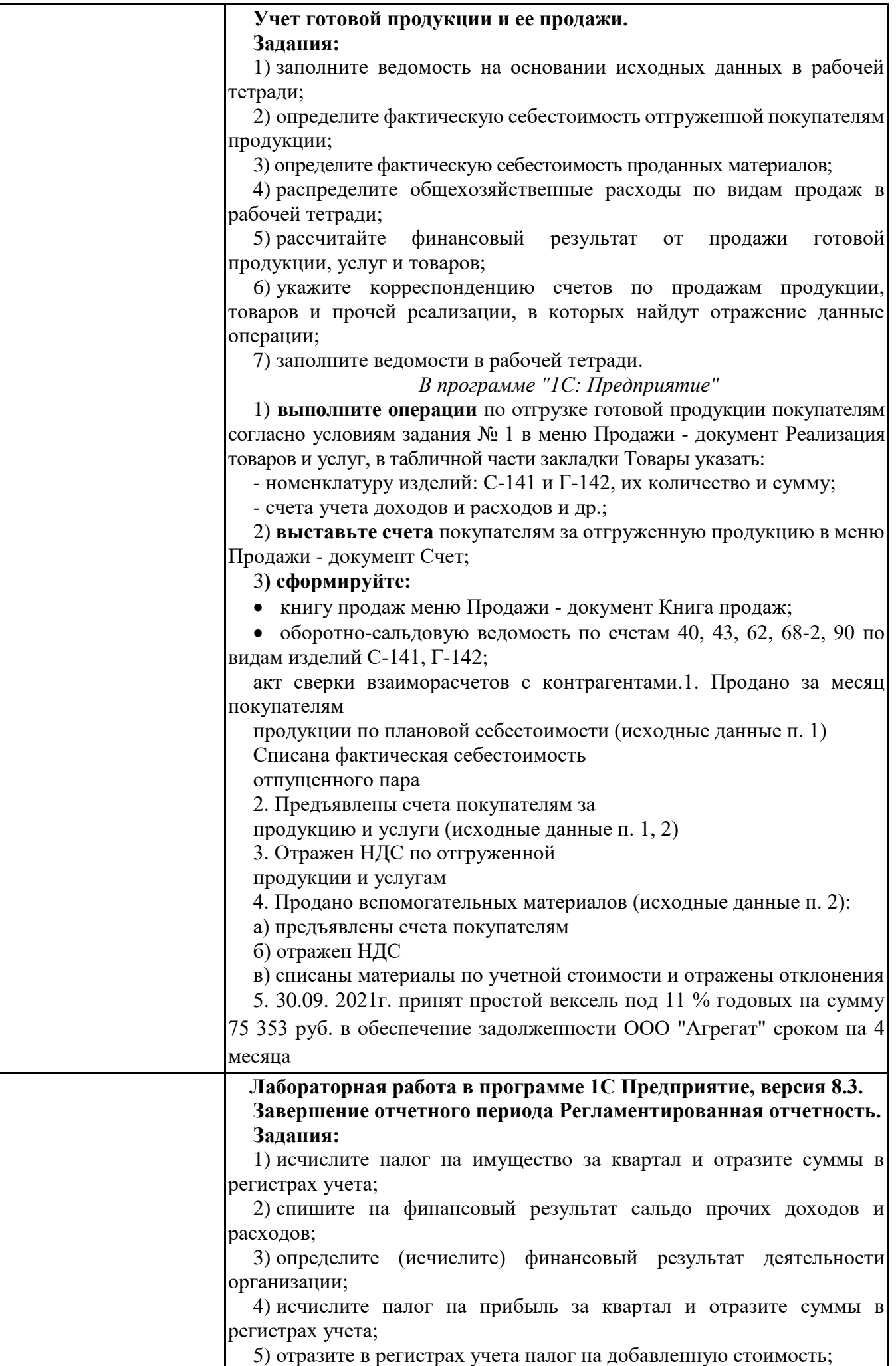

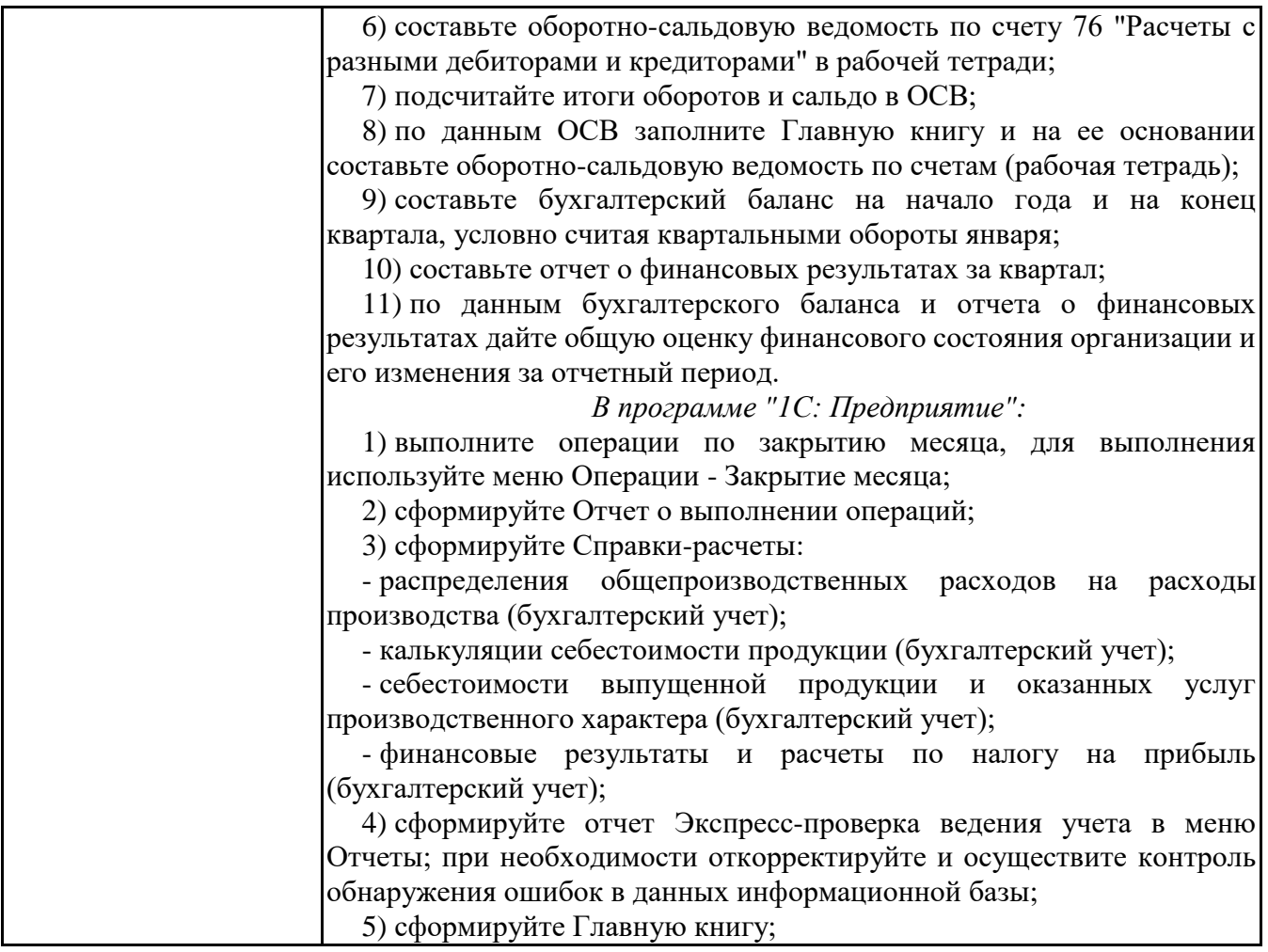

### **6.5. Оценочные материалы для промежуточной аттестации**

## **Фонд вопросов для проведения промежуточного контроля в форме зачета по дисциплине Лабораторный практикум 1С <https://lms2.sseu.ru/course/index.php?categoryid=1912>**

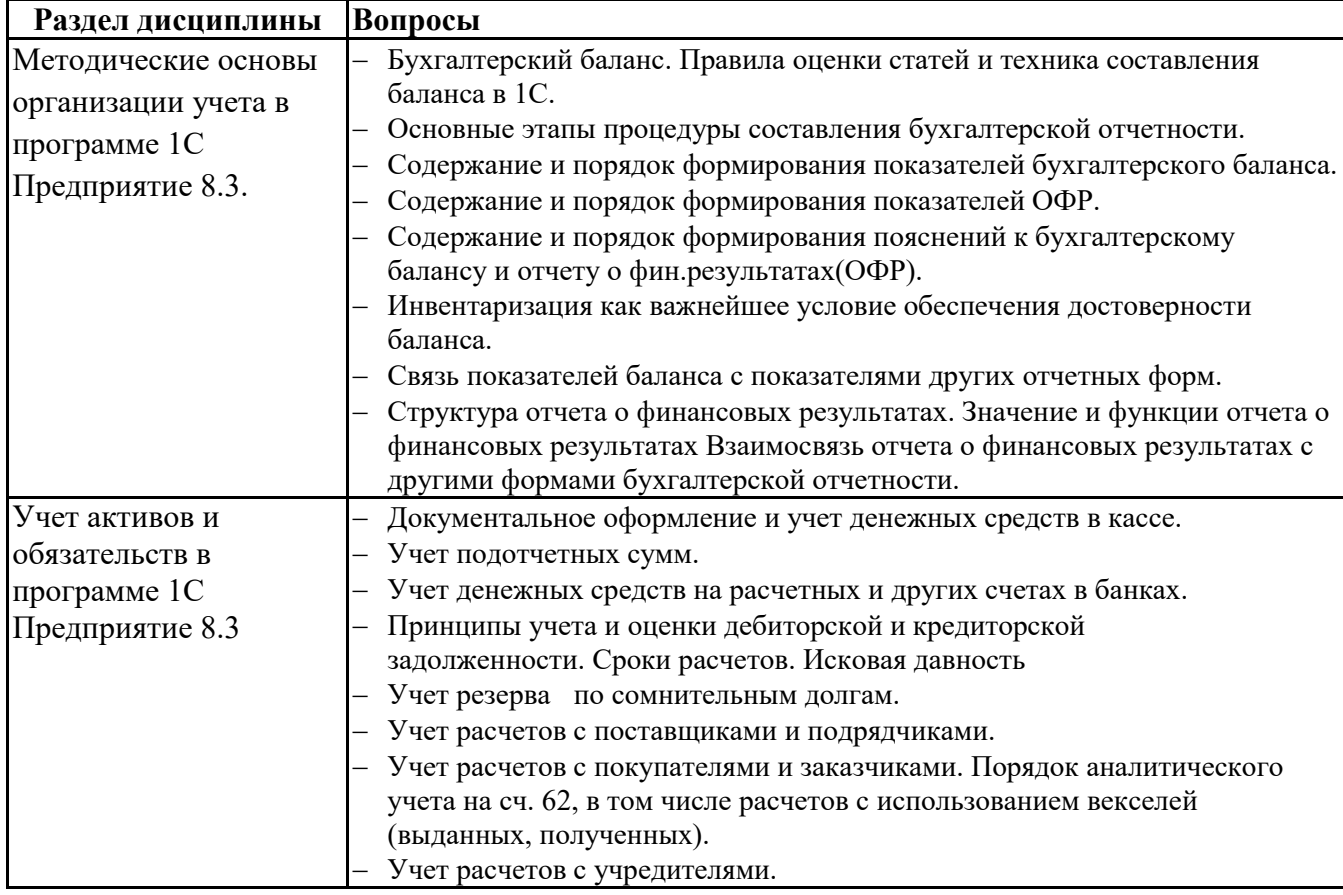

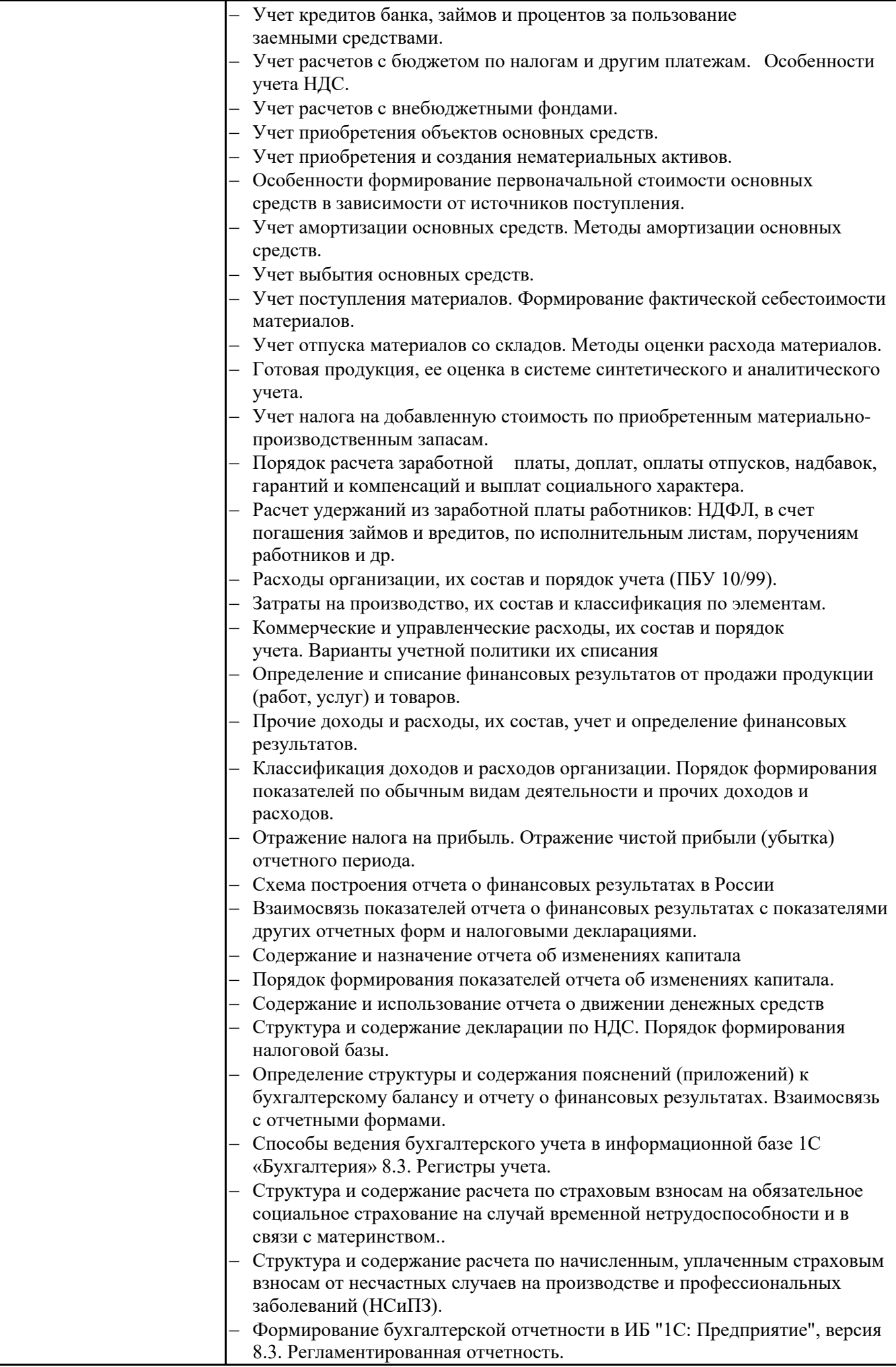

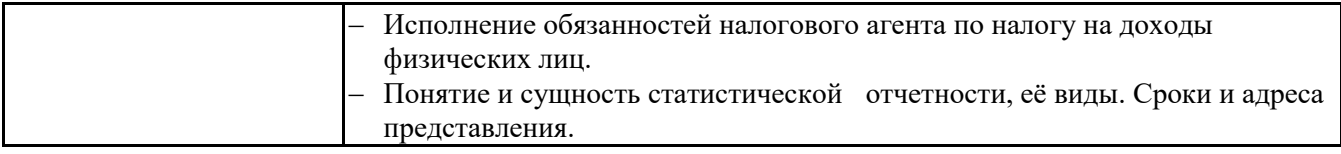

# **6.6. Шкалы и критерии оценивания по формам текущего контроля и промежуточной аттестации по дисциплине Лабораторный практикум 1С**

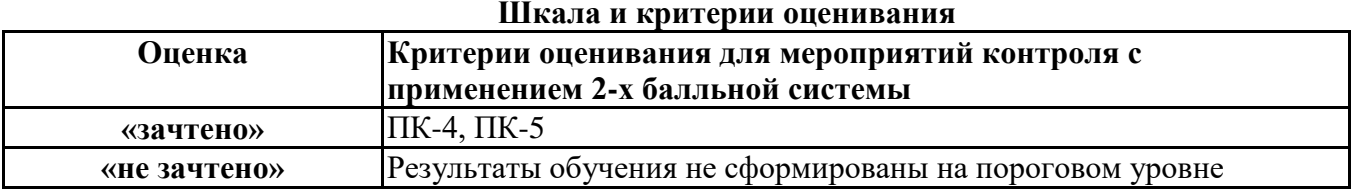